## **ルミナスプランナー8 かんたん操作ガイド <器具リストの管理>**

**NJSV** 

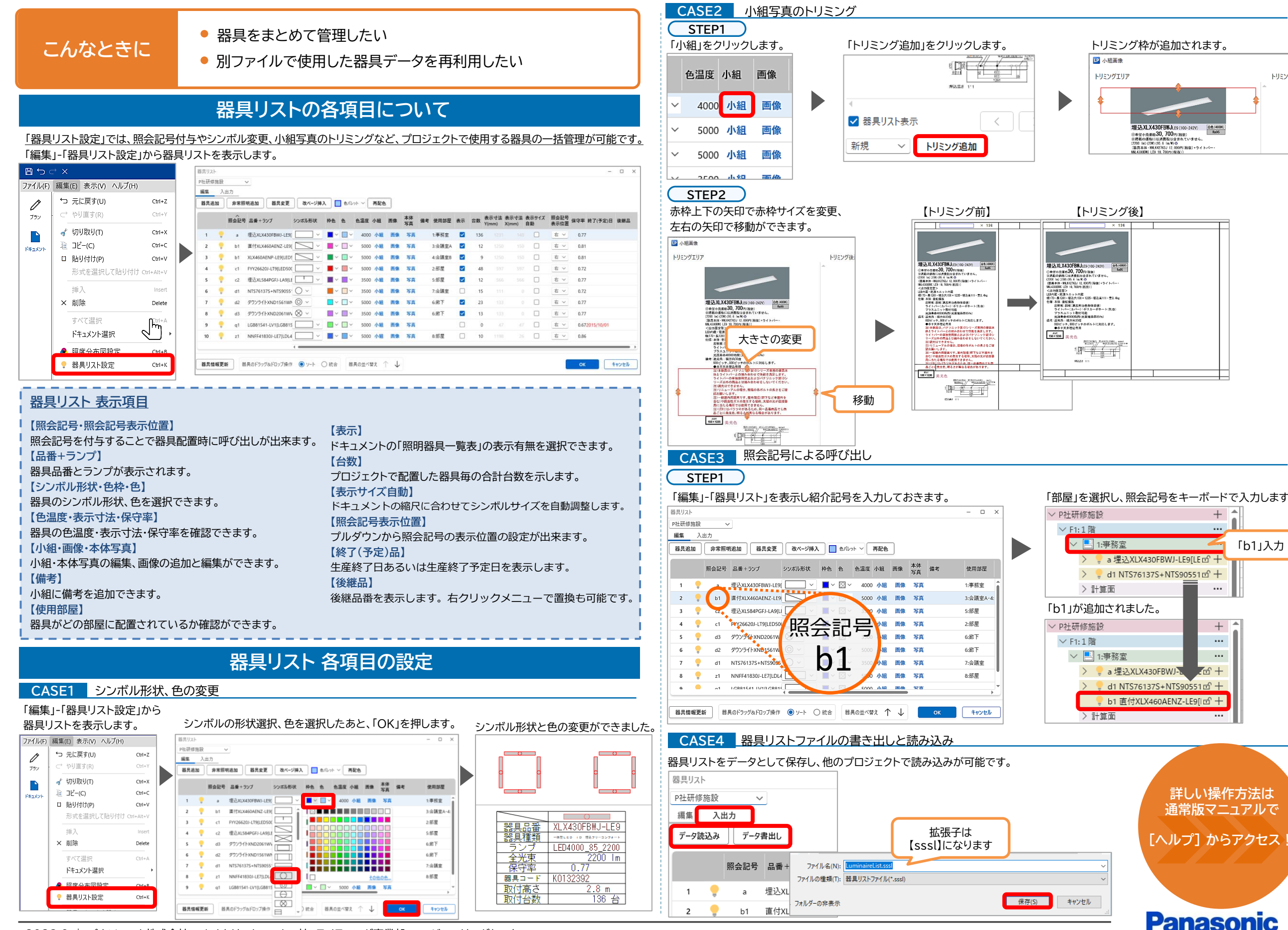

2023.9 | パナソニック株式会社 エレクトリックワークス社 ライティング事業部 エンジニアリングセンター